## Начальнику управления цифровизации Яковлеву А.Л.

должность

Фамилия И.О.

## служебная записка.

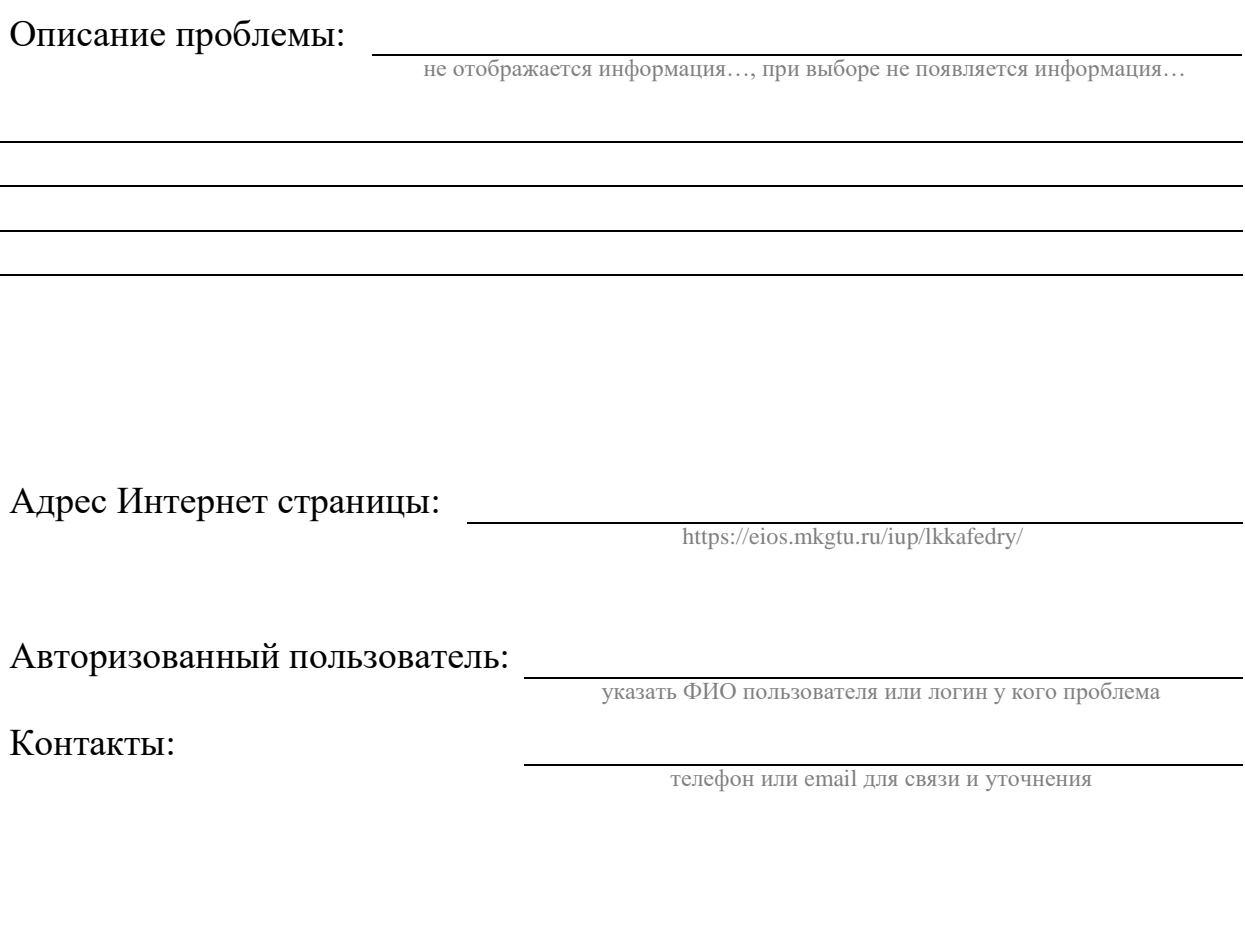

20.11.2023

подпись

Вы можете обратиться в отделы используя информационные системы:

ЭИОС <https://eios.mkgtu.ru/> в меню выберите «Единое окно» - «Обращение в информационнотехнический отдел», Telegram подключившись к боту [https://t.me/MKGTU\\_bot](https://t.me/MKGTU_bot) или @MKGTU\_bot выбрав пункт меню «Обратиться в отдел технического обеспечения» Электронная почта: «Управление цифровизации», «Отдела веб-технологий и программного обеспечения» [upr\\_it@mkgtu.ru](mailto:upr_it@mkgtu.ru), «Отдел технического обеспечения» [it@mkgtu.ru](mailto:it@mkgtu.ru)

Телефон: «Отдел технического обеспечения» 57-11-33